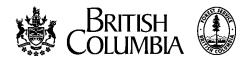

## APPLICATION TO PURCHASE CROWN TIMBER

\_\_\_\_\_ ,20 \_\_\_\_

|                                                                                                    |                            | (DATE)               |                 |                                   |           |             |           |
|----------------------------------------------------------------------------------------------------|----------------------------|----------------------|-----------------|-----------------------------------|-----------|-------------|-----------|
| I (or We)                                                                                                    | (PRINT FULL NAMES IN B     | LOCK LETTERS)        |                 |                                   |           |             |           |
| do hereby request to purchase Crown timber as:                                                                                                    |                            |                      |                 |                                   |           |             |           |
| normal (sawlog) sale or (b) salvage sale                                                                                                    |                            |                      |                 |                                   |           |             | _ or      |
| (c) special forest product sale                                                                                                    | on the foll                | lowing describ       | ed area:        |                                   |           |             |           |
|                                                                                                    |                            |                      |                 |                                   |           |             |           |
| containing approximately hectares.  I have examined this timber and estimate the approx                                                                                   | imate volume on the        | above-describ        | ed area to be   | e                                 | _ (cub    | oic me      | etres)    |
| or (QI  If this timber is offered for sale, years will be  I would like to secure this timber not later than                                                              |                            | al.                  |                 |                                   |           |             |           |
| I have approximately (volume) available                                                                                                    |                            |                      |                 |                                   | - 🗀       | nonth       |           |
| SALE METHOD REQUESTED (Indicate by Mark X)                                                                                                    | FOR DISTRICT MANAGER'S USE |                      |                 |                                   |           |             |           |
| SEALED TENDER DIRECT                                                                                                    | CASH                       | DISTRICT             |                 |                                   | DATE<br>Y | RECEI\<br>M | IVED<br>D |
| In the event this request is considered and applications invited, it is requested that full information on the application be forwarded to me at the address given below: |                            |                      |                 |                                   |           |             |           |
|                                                                                                    |                            |                      | AIR BASE<br>MAP |                                   |           |             |           |
| ADDRESS                                                                                                    |                            | AIR PHOTOS           | Flight          |                                   | No.       |             |           |
|                                                                                                    | POSTAL CODE                | REGION               |                 | COMPARTME                         | :NT       |             |           |
| SBFE REGISTRATION NUMBER                                                                                                    |                            | PROVINCIAL<br>FOREST |                 |                                   |           |             |           |
|                                                                                                    |                            | T.S.A.               |                 | BLOCK                             |           |             |           |
| SIGNATURE OF APPLICANT                                                                                                    |                            |                      |                 | BLOCK                             |           |             |           |
|                                                                                                    |                            | OVER<br>FORMER       |                 |                                   |           |             |           |
| DISTRICT MANAGER'S REMARKS                                                                                                    |                            |                      |                 |                                   |           |             |           |
|                                                                                                    |                            |                      |                 | DISTRICT<br>MANAGER'S<br>INITIALS |           |             |           |

| MAP SHEET        |
|------------------|
| STATE SCALE USED |
| 5/M2 55/12 55/25 |
|                  |
|                  |
|                  |
|                  |
|                  |
|                  |
|                  |
|                  |
|                  |
|                  |
|                  |
|                  |
|                  |
|                  |
|                  |
|                  |
|                  |
|                  |
|                  |
|                  |
|                  |
|                  |
|                  |
|                  |
|                  |
|                  |
|                  |
|                  |
|                  |
|                  |
|                  |
|                  |
|                  |
|                  |
|                  |
|                  |
|                  |
|                  |
|                  |
|                  |
|                  |
|                  |
|                  |
|                  |
|                  |
|                  |
|                  |
|                  |
|                  |
|                  |
|                  |
|                  |
|                  |
|                  |
|                  |
|                  |
|                  |
|                  |
|                  |
|                  |
|                  |
|                  |
|                  |